## **Datenblatt**

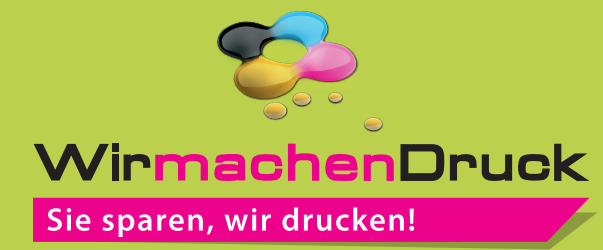

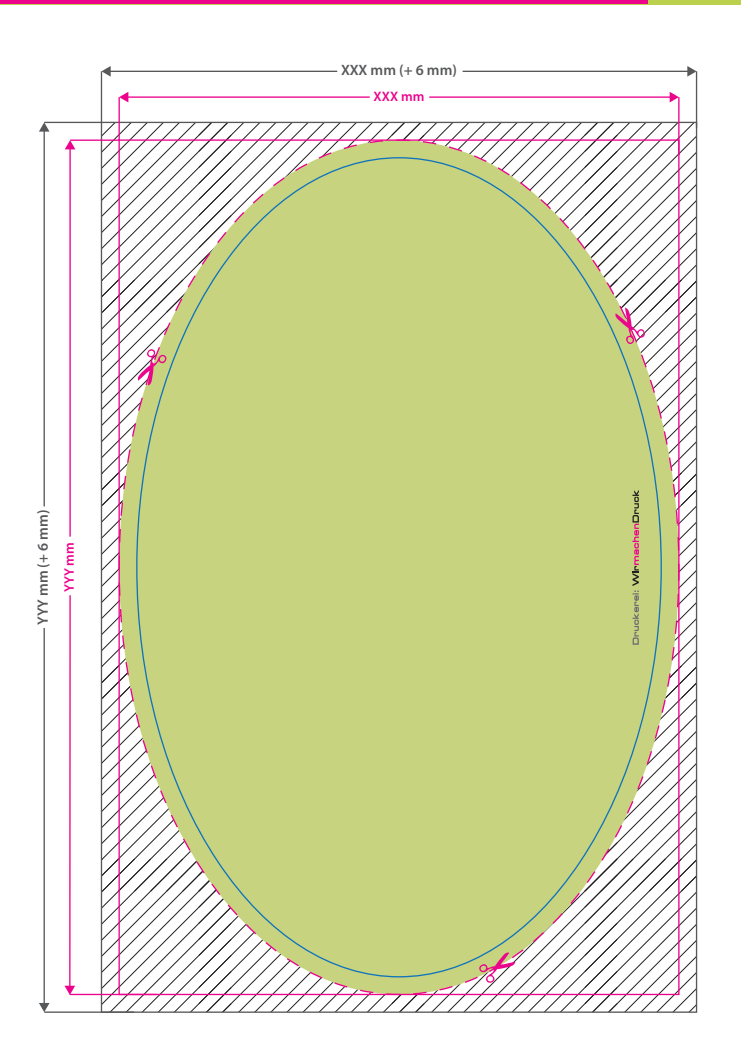

PVC-Tischdecke

Oval

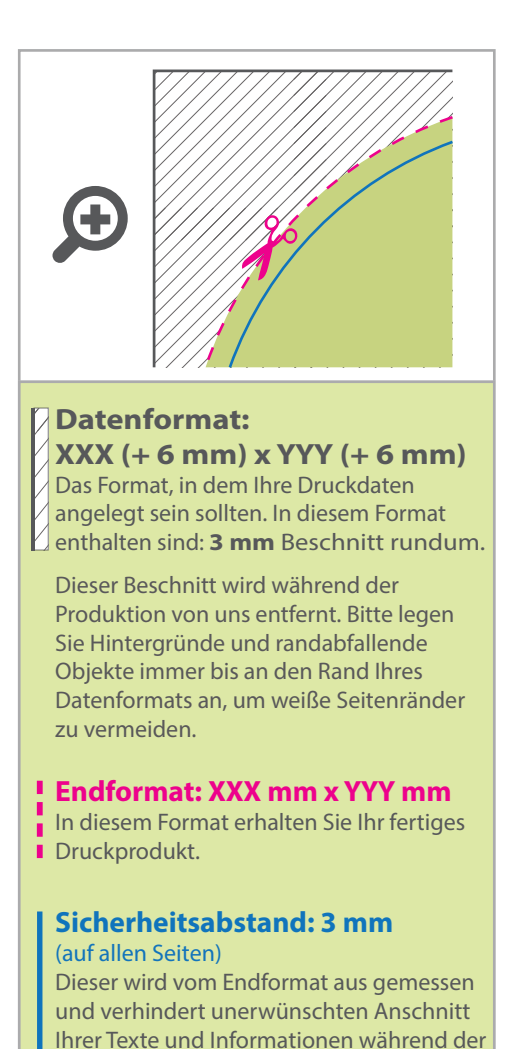

Produktion.

## 5 Tipps zur fehlerfreien Gestaltung Ihrer Druckdaten

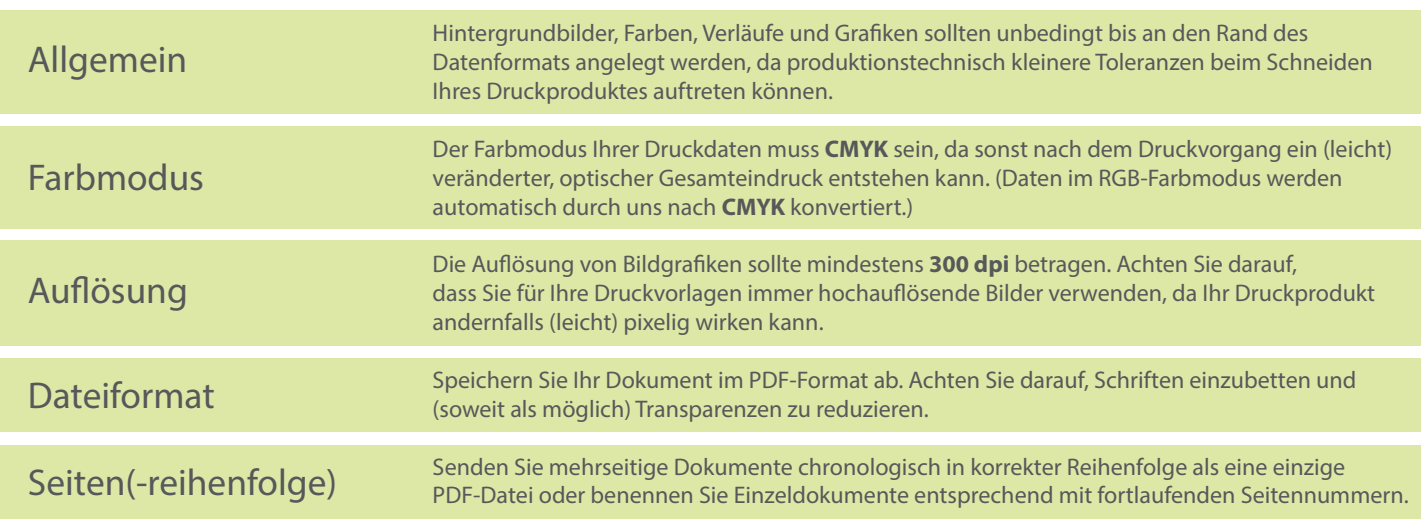